## 망고 210 ICS 4.0.4 TVP5150 TV 인코더 Developer Guide

<http://www.mangoboard.com/> http://cafe.naver.com/embeddedcrazyboys Crazy Embedded Laboratory

## Document History

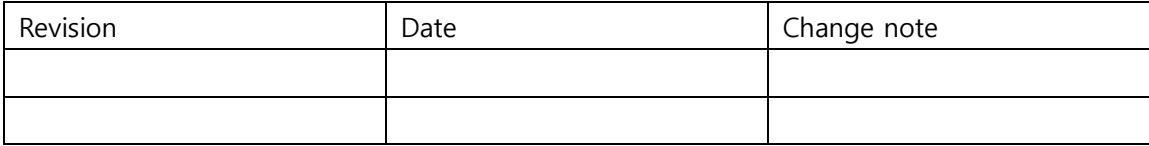

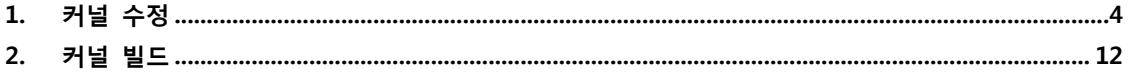

tvp5150

## <span id="page-3-0"></span>1. 커널 수정

```
아래와 같이 변경합니다.
kernel$ vi arch/arm/mach-s5pv210/mach-mango210.c
#ifdef CONFIG_VIDEO_TVP5150
#include <media/tvp5150_platform.h>
#endif
……
#ifdef CONFIG_VIDEO_TVP5150
/*
* Guide for Camera Configuration for mango board
* ITU CAM CH A: LSI tvp5150
*/
/* External camera module setting */
static DEFINE_MUTEX(tvp5150_lock);
static bool tvp5150_powered_on[2];
#if 1
static inline int tvp5150_get_gpio_stby(int port)
{
    if (port == 0)
         return S5PV210_GPJ4(1);
     else
         return S5PV210_GPJ4(3);
}
static inline int tvp5150_get_gpio_rst(int port)
{
    if (port == 0)
         return S5PV210_GPJ4(2);
     else
         return S5PV210_GPJ4(4);
}
```

```
static inline int tvp5150_get_gpio_mclk(int port)
{
    if (port == 0)
         return S5PV210 GPE1(3);
     else
          return S5PV210_GPJ1(4);
}
static int tvp5150_request_gpio(int port)
{
     int err;
     int gpio_stby, gpio_rst;
     gpio_stby = tvp5150_get_gpio_stby(port);
     gpio_rst = tvp5150_get_gpio_rst(port);
    /* CAM_VGA_nSTBY - GPJ4(1) */
     err = gpio_request(gpio_stby, "TVDEC STBY");
     if (err) {
         pr_err("Failed to request GPIO for camera control\m");
          return -EINVAL;
     }
     /* CAM_VGA_nRST - GPJ4(2) */
     err = gpio_request(gpio_rst, "TVDEC RESET");
     if (err) {
         pr_err("Failed to request GPIO for camera control\m");
          return -EINVAL;
     }
     return 0;
}
static int tvp5150_power_on(int port, int on)
{
    int err = 0;
     int gpio_stby, gpio_mclk, gpio_rst;
     gpio_stby = tvp5150_get_gpio_stby(port);
```

```
 gpio_rst = tvp5150_get_gpio_rst(port);
     gpio_mclk = tvp5150_get_gpio_mclk(port);
     if (on) {
         /* CAM_VGA_nSTBY HIGH */
          gpio_direction_output(gpio_stby, 0);
          gpio_set_value(gpio_stby, 1);
          udelay(10);
         /* Mclk enable */
          s3c_gpio_cfgpin(gpio_mclk, S3C_GPIO_SFN(0x02));
          udelay(430);
          /* CAM_VGA_nRST HIGH */
          gpio_direction_output(gpio_rst, 0);
          gpio_set_value(gpio_rst, 1);
          mdelay(5);
     } else {
                   gpio_direction_output(gpio_rst, 1);
          gpio_set_value(gpio_rst, 0);
          udelay(430);
          /* Mclk disable */
          s3c_gpio_cfgpin(gpio_mclk, 0);
          udelay(1);
         /* CAM_VGA_nSTBY LOW */
          gpio_direction_output(gpio_stby, 1);
         gpio_set_value(gpio_stby, 0);
     }
     return 0;
}
static int tvp5150_port_a_power_en(int onoff)
{
    int err = 0;
     mutex_lock(&tvp5150_lock);
```

```
/* we can be asked to turn off even if we never were turned
      * on if something odd happens and we are closed
      * by camera framework before we even completely opened.
      */
     if (onoff != tvp5150_powered_on[0]) {
        err = tvp5150 power on(0, 0);
        err = typ5150-power_0(0, 1); if (!err)
              tvp5150_powered_on[0] = onoff;
     }
     mutex_unlock(&tvp5150_lock);
     return err;
}
static int tvp5150_port_b_power_en(int onoff )
{
    int err = 0;
     mutex_lock(&tvp5150_lock);
    /* we can be asked to turn off even if we never were turned
      * on if something odd happens and we are closed
      * by camera framework before we even completely opened.
      */
    if (onoff != tvp5150_powered_on[1]) {
        err = typ5150_power,on(1, 0)//CRZ bug
         err = tvp5150_power_on(1, 1);// CRZ
          if (!err)
              tvp5150_powered_on[1] = onoff;
     }
     mutex_unlock(&tvp5150_lock);
     return err;
}
#else
#endif
```

```
static struct tvp5150 platform data tvp5150 a plat = {
        .default_width = 720,
        .default height = 525,
         .pixelformat = V4L2_PIX_FMT_YUYV,
        freq = 27000000,.is\_mipi = 0, .cam_power = tvp5150_port_a_power_en,
};
static struct tvp5150_platform_data tvp5150_b_plat = {
        .default_width = 720,
         .default_height = 525,
         .pixelformat = V4L2_PIX_FMT_YUYV,
        freq = 27000000,.is\_mipi = 0, .cam_power = tvp5150_port_b_power_en,
};
static struct i2c_board_info tvp5150_a_i2c_info = {
         I2C_BOARD_INFO("tvp5150", 0xb8>>1),
         .platform_data = &tvp5150_a_plat,
};
static struct i2c_board_info tvp5150_b_i2c_info = {
         I2C_BOARD_INFO("tvp5150", 0xb8>>1),
         .platform_data = &tvp5150_b_plat,
};
static struct s3c_platform_camera tvp5150_a = {
        id = CAMERA PAR A,.\text{type} = CAM_TYPE_ITU,
        fmt = ITU_656 YCBCR422 8BIT,
        .order422 = CAM_ORDER422_8BIT_CBYCRY,
        i2c busnum = 0,
```

```
info = 8tvp5150_a_12c_info,.pixelformat = V4L2 PIX FMT UYVY,
        .srclk_name = "xusbxti",
       \n  <i>ck name</i>\n  = "sclk cam0",\n.clk_rate = 27000000,
       .line length = 525,
       .width = 720,
       height = 525,
       .window = {
             left = 0,
             .top = 0,
             .width = 720,.height = 525,
        },
        /* Polarity */
       inv\_pclk = 0,
       .inv vsync = 0,
       .inv href = 0,
       inv_hsync = 0,
       .initialized = 0,
       .cam_power = tvp5150_port_a_power_en,
};
static struct s3c_platform_camera tvp5150_b = {
       id = CAMERA\_PAR_B,
       .\text{type} = CAM_TYPE_ITU,
       fmt = ITU_656_YCBCRA22_8BIT, .order422 = CAM_ORDER422_8BIT_CBYCRY,
       i2c busnum = 1,
       info = 8tvp5150_b_i2c_info,
        .pixelformat = V4L2_PIX_FMT_UYVY,
        .srclk_name = "xusbxti",
       clk\_name = "sclk\_cam1",
       clk rate = 27000000,
       line_length = 525,.width = 720,
```

```
height = 525,.window = {
             left = 0,.top = 0,
             .width = 720,static struct s3c_platform_camera tvp5150_b = {
       id = CAMERA\_PAR_B,
       .\text{type} = CAM_TYPE_ITU,
       fmt = ITU_656_YCBCRA22_8BIT,.order422 = CAM_ORDER422_8BIT_CBYCRY,
      \text{Li2c}\text{busnum} = 1,\cdot info = &tvp5150_b_i2c_info,
       .pixelformat = V4L2_PIX_FMT_UYVY,
       .srclk_name = "xusbxti",
      .clk_name = "sclk_cam1",
       .clk_rate = 27000000,
       line_length = 525,.width = 720,
       height = 525,.window = {
             left = 0,.top = 0,
              .width = 720,
             .height = 525,
       },
       /* Polarity */
      inv\_pclk = 0,
      inv_v vsync = 0,
       .inv href = 0,
       inv_{h}sync = 0,
       .initialized = 0,
       .cam_power = tvp5150_port_b_power_en,
};
```
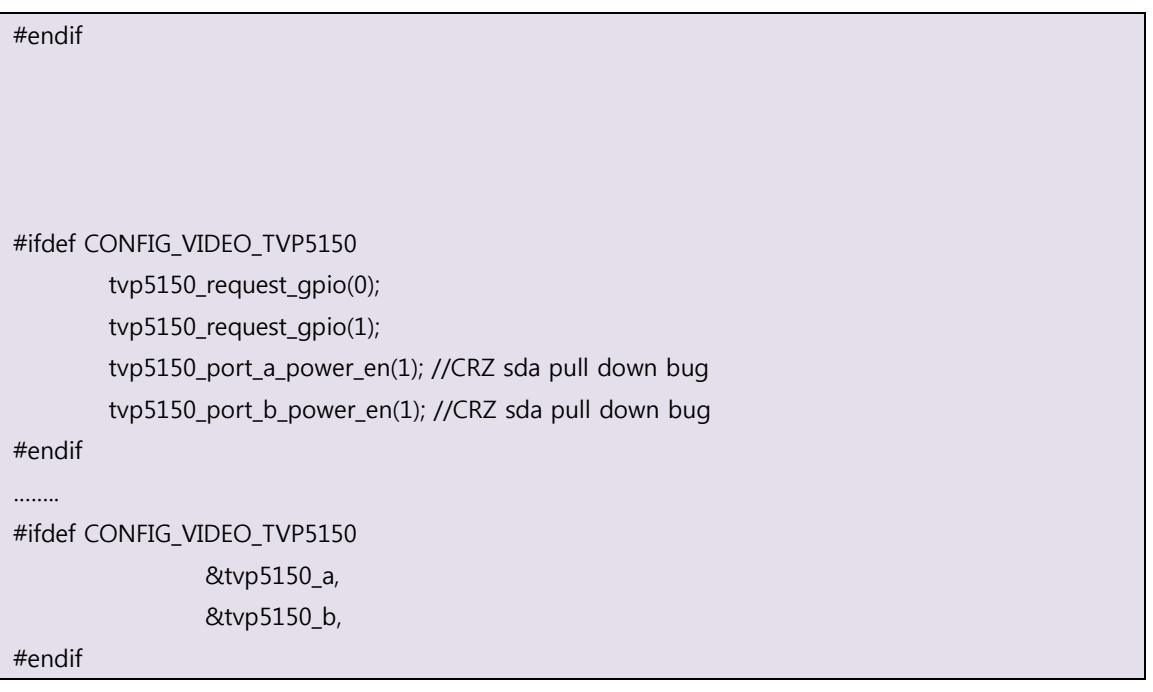

kernel\$ vi drivers/media/video/Kconfig

config VIDEO\_TVP5150

tristate "Texas Instruments TVP5150 video decoder"

depends on VIDEO\_V4L2 && I2C

---help---

Support for the Texas Instruments TVP5150 video decoder.

 To compile this driver as a module, choose M here: the module will be called tvp5150.

include/media/tvp5150\_platform.h

drivers/media/video/tvp5150.c

위의 경로의 소스를 사용합니다.

make파일을 확인합니다.

/kernel/drivers\$ vi media/video/Makefile

obj-\$(CONFIG\_VIDEO\_VINO) += indycam.o

obj-\$(CONFIG\_VIDEO\_TVP5150) += tvp5150.o

obj-\$(CONFIG\_VIDEO\_TVP514X) += tvp514x.o

## <span id="page-11-0"></span>2. 커널 빌드

./build\_kernel config

Device Drivers ---> <\*> Multimedia support ---> [\*] Video capture adapters ---> < > SR130PC10 Camera Sensor Encoders, decoders, sensors and other helper chips ---> <\*> Texas Instruments TVP5150 video decoder < > KSO127 video decoder < > Philips SAA7110 video decoder < > Philips SAA7111/3/4/5 video decoders < > Philips SAA7191 video decoder < > Texas Instruments TVP514x video decoder **<\*> Texas Instruments TVP5150 video decoder** < > Texas Instruments TVP7002 video decoder

cp .config mango210\_10.1inch\_tvp5150\_defconfig

cp mango210\_10.1inch\_ tvp5150\_defconfig arch/arm/configs/

./build\_kernel defconfig mango210\_10.1inch\_ tvp5150\_defconfig

./build kernel

zImage가 만들어집니다.

만들어진 zImage는 /kernel/arch/arm/boot에 있고 image에도 생성됩니다.